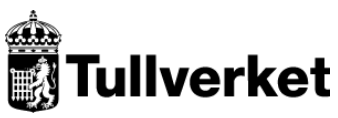

Begäran sänds till: **Tullverket** Box 12854 112 98 Stockholm

## **BEGÄRAN om komplettering eller borttag**  av användare av tillstånd att lämna **summariska in- och utförseldeklarationer**  till Tullverket via internet (TID)

Ankomstdatum/Dnr hos Tullverket

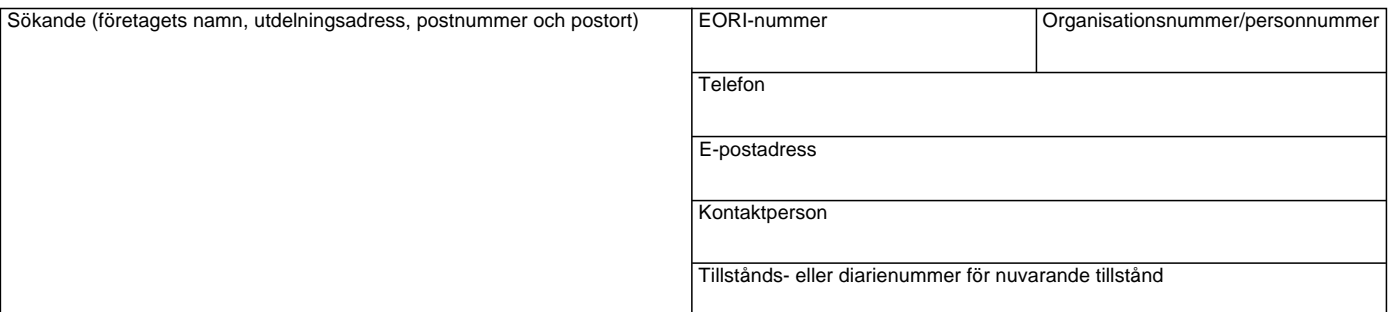

## **Användare1)**

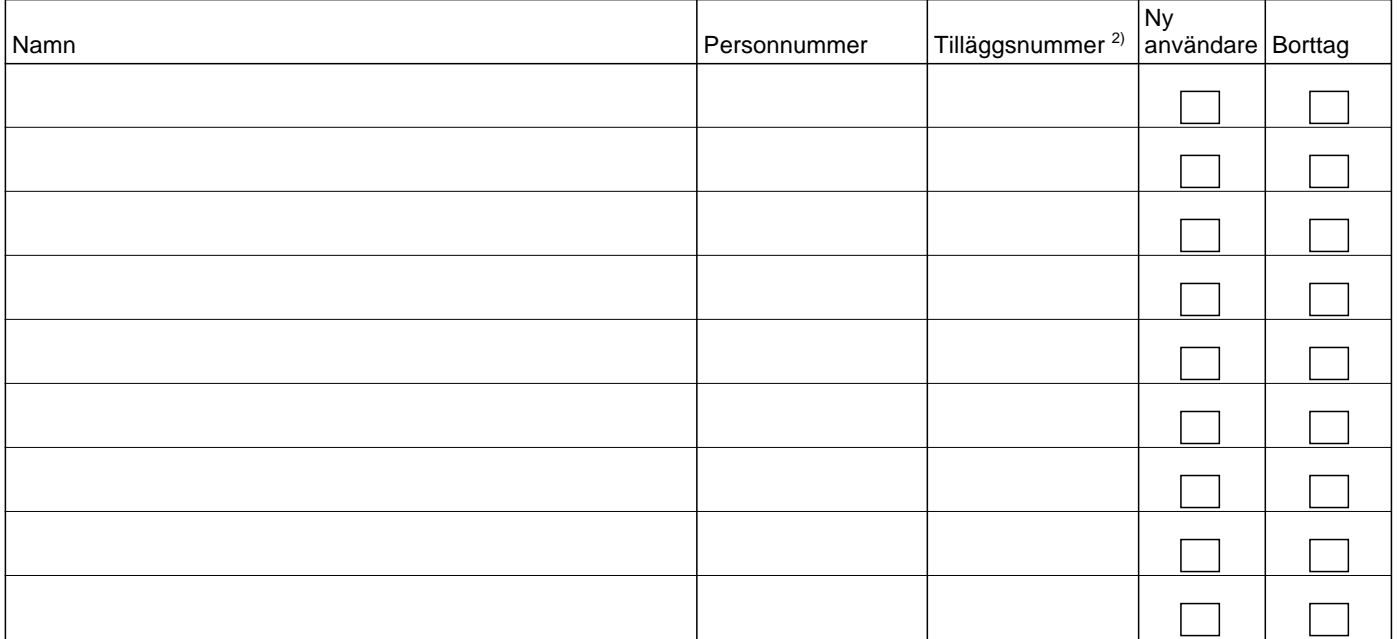

**Följande personer får fullmakt att underteckna ytterligare ansökningar om att personer anställda hos företaget läggs upp eller tas bort som användare av tillstånd att lämna summariska in- och utförseldeklarationer via TID**

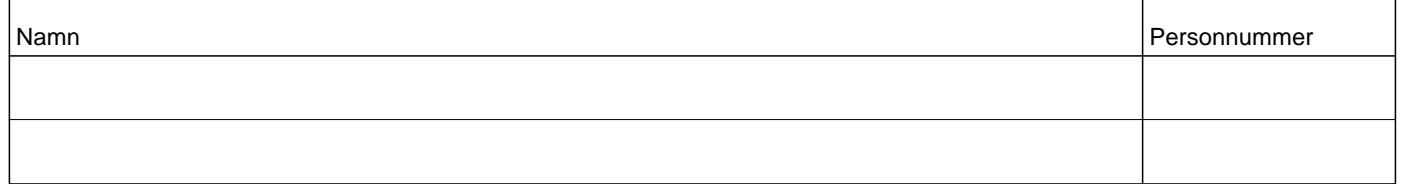

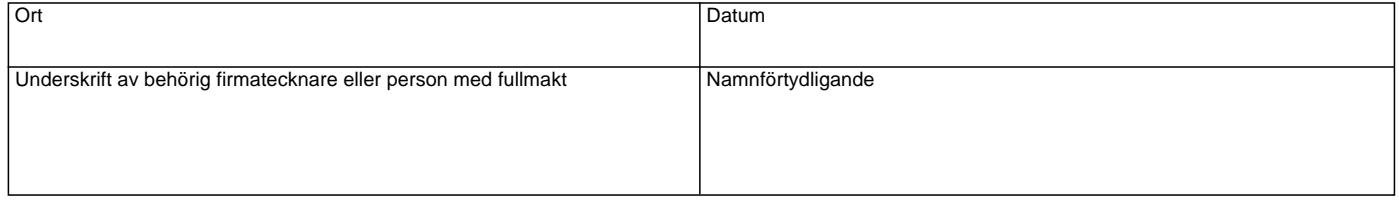

<sup>1)</sup> OBS! Personer som ni ger fullmakt att använda Tullverkets internetdeklaration (TID) för företagets räkning, måste vara registrerade på *tullverket.se*. För mer information, ring TullSvar 0771-520 520.

<sup>2)</sup> Här ska anges de tilläggsnummer som fullmakten ska omfatta (anges endast om ni har flera tilläggsnummer hos Tullverket). Med tilläggsnummer avses de två sista siffrorna i ert registreringsnummer hos Tullverket. Registreringsnumret består av ert organisationsnummer följt av tilläggsnummer, i regel 00. Har Tullverket tilldelat er flera registreringsnummer förses varje sådant med olika tilläggsnummer om två siffror.